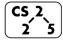

#### **#36: Graph Traversals**

November 26, 2018 · Wade Fagen-Ulmschneider

# **Graph Traversal**

**Objective:** Visit every vertex and every edge in the graph. **Purpose:** Search for interesting sub-structures in the graph.

We've seen traversal before – this is different:

| BST | Graph |
|-----|-------|
|     |       |

### **BFS Graph Traversal:**

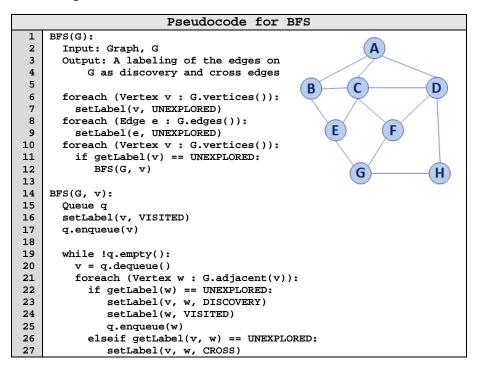

| Vertex (v) | Distance (d) | Prev.<br>(p) | Adjacent |
|------------|--------------|--------------|----------|
| A          |              |              |          |
| В          |              |              |          |
| С          |              |              |          |
| D          |              |              |          |
| E          |              |              |          |
| F          |              |              |          |
| G          |              |              |          |
| Н          |              |              |          |

## **BFS Graph Observations**

- 1. Does our implementation handle disjoint graphs? How?
  - a. How can we modify our code to count components?

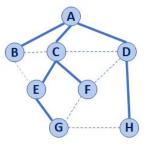

- 2. Can our implementation detect a cycle? How?
  - a. How can we modify our code to store update a private member variable cycleDetected\_?
- 3. What is the running time of our algorithm?
- 4. What is the shortest path between **A** and **H**?

- 5. What is the shortest path between **E** and **H**?
  - a. What does that tell us about BFS?
- 6. What does a cross edge tell us about its endpoints?
- 7. What structure is made from discovery edges in **G**?

### **Big Ideas: Utility of a BFS Traversal**

**Obs. 1:** Traversals can be used to count components.

**Obs. 2:** Traversals can be used to detect cycles.

**Obs. 3:** In BFS, **d** provides the shortest distance to every vertex.

**Obs. 4:** In BFS, the endpoints of a cross edge never differ in distance, d, by more than 1:  $|\mathbf{d}(\mathbf{u}) - \mathbf{d}(\mathbf{v})| = 1$ 

#### **DFS Graph Traversal**

Two types of edges:

1.

2.

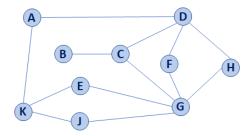

```
Modifying BFS to create DFS
    BFS(G):
2
      Input: Graph, G
3
      Output: A labeling of the edges on
4
          G as discovery and cross edges
5
6
      foreach (Vertex v : G.vertices()):
7
        setLabel(v, UNEXPLORED)
      foreach (Edge e : G.edges()):
9
        setLabel(e, UNEXPLORED)
10
      foreach (Vertex v : G.vertices()):
11
        if getLabel(v) == UNEXPLORED:
12
           BFS(G, v)
13
    BFS(G, v):
14
15
      Queue q
16
      setLabel(v, VISITED)
17
      q.enqueue(v)
18
19
      while !q.empty():
        v = q.dequeue()
20
21
        foreach (Vertex w : G.adjacent(v)):
22
          if getLabel(w) == UNEXPLORED:
23
             setLabel(v, w, DISCOVERY)
24
             setLabel(w, VISITED)
25
             q.enqueue(w)
26
          elseif getLabel(v, w) == UNEXPLORED:
27
             setLabel(v, w, CROSS)
```

# **Minimum Spanning Tree**

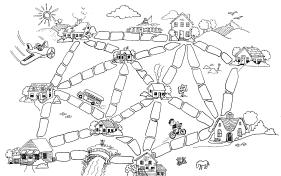

"The Muddy City" by CS Unplugged, Creative Commons BY-NC-SA 4.0

### **CS 225 – Things To Be Doing:**

- 1. Programming Exam C is different than usual schedule:
  - Exam: Sunday, Dec 2 Tuesday, Dec 4
- 2. lab\_dict due on Tuesday, Nov. 27; lab\_ml this week!
- 3. MP6 due tonight; MP7 released tomorrow
- **4.** Daily POTDs resume today!